## Univerzita Tomáše Bati ve Zlíně Fakulta aplikované informatiky

# **OPONENTSKÝ POSUDEK BAKALÁŘSKÉ PRÁCE**

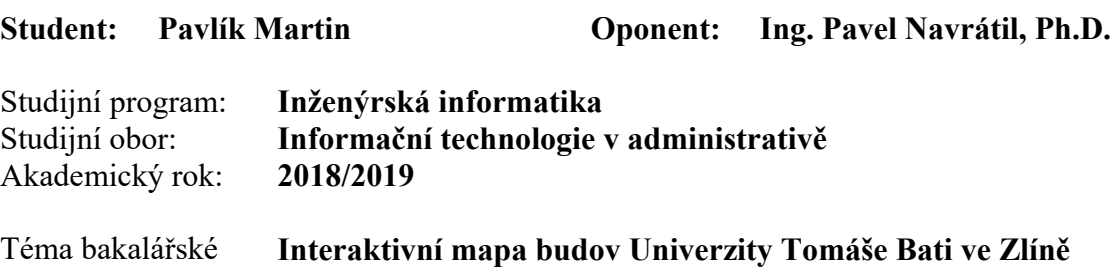

**Hodnocení práce:** 

práce:

- 1. Obtížnost zadaného úkolu
- 2. Splnění všech bodů zadání
- 3. Práce s literaturou a její citace
- 4. Úroveň jazykového zpracování
- 5. Formální zpracování celkový dojem
- 6. Logické členění práce
- 7. Vhodnost zvolené metody řešení
- 8. Kvalita zpracování praktické části
- 9. Výsledky a jejich prezentace
- 10. Závěry práce a jejich formulace
- 11. Přínos práce a její využití

#### **Celkové hodnocení práce:**

Výsledná známka není průměrem výše uvedených hodnocení. Známku uvede oponent dle svého uvážení dle klasifikační stupnice ECTS:

A – výborně, B – velmi dobře, C – dobře, D – uspokojivě, E – dostatečně , F – nedostatečně. Stupeň F znamená též "nedoporučuji práci k obhajobě".

### **Předloženou bakalářskou práci doporučuji k obhajobě a navrhuji hodnocení D - uspokojivě.**

V případě hodnocení stupněm "F – nedostatečně" uveďte do připomínek a slovního vyjádření **hlavní nedostatky práce a důvody tohoto hodnocení.** 

#### **Otázky k obhajobě:**

Jaké jiné SW nástroje by bylo možno využít k implementaci interaktivních prvků do modelu budov univerzity ?

Co je označováno v počítačové grafice jako normálové vektory a jaké je jejich využití ?

**Další připomínky, vyjádření, náměty k obhajobě práce (možno pokračovat i na další stránce):**  Formulace některých vět mohla být provedena lépe. V textu se vyskytují překlepy. Nestejná kvalita obrázků v textu práce.

Vytvořené obě verze výstupu (využití modulu Blend4web v programu Blender a využití prostředí Unity) mají řadu nedostaků, tj. např. dlouhá doba načítání (testováno napřímo), ne zcela malé nároky na HW, grafická kvalita, horší kvalita zobrazovaného textu, problém se zobrazením

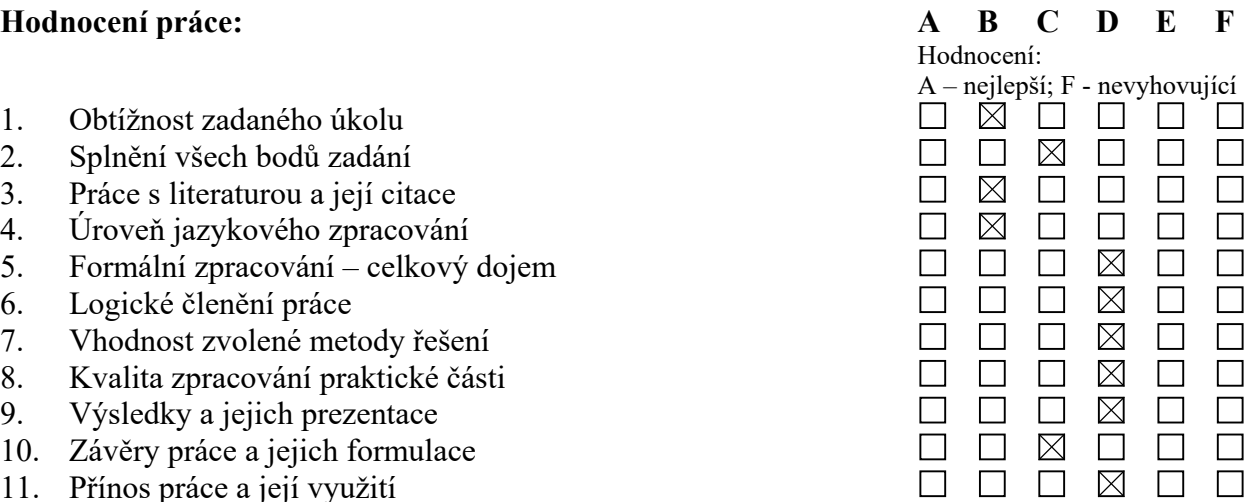

v některých prohlížečích, …. Tedy, srovnáním zobrazení vytvořených výstupů (interaktivní mapa budov univerzity) ve vybraných prohlížečích byly získány následující výsledky:

\*) Výstup z modulu Blend4web - není možné vůbec zobrazit v prohlížeči Internet Explorer 11, omezené možnosti zobrazení v prohlížeči Microsoft Edge (nefunguje většina možností nastavení při prohlížení, tj. např. nastavení kvality výstupu, způsob zobrazení výstupu, …), částečné problémy při zobrazení v prohlížeči Mozilla Firefox (při přepínání zobrazení mezi "Default" a "Anaglyph" občas dojde k otočení interaktivní mapy o 180 stupňů, tj. vše je otočeno obráceně, a poté již není možno provést návrat do správného zobrazení).

\*) Výstup z prostředí Unity - není možné vůbec zobrazit v prohlížeči Internet Explorer 11, zobrazení v prohlížeči Microsoft Edge a Mozilla Firefox umožní přiblížení pouze k 3D modelu budovy FAI (nefungují odkazy na jednotlivé částí univerzity s výjimkou FAI).

Práce by, pro uvažovaný účel využití na stránkách univerzity, měla být zpracována ve větší kvalitě, včetně možností přehrát si dané výstupy ve většině prohlížečů, nejen např. v jednom vybraném (viz informace v textové části práce v kapitole 10, kde je uvedeno, že k testování výstupů bylo využito prohlížeče Google Chrome).

Souhrnně lze konstatovat, že bakalářská práce byla zpracována v požadované šíři a že student prokázal určité znalosti a schopnosti při řešení problémů vyplývajících ze zadání této práce.

Datum 1. 6. 2019 Podpis oponenta bakalářské práce